#### Regulamin wydawania i korzystania

### z Małopolskiej Karty Aglomeracyjnej, aplikacji mobilnej iMKA, oraz

#### sprzedaży biletów przez Internet

#### 1. Definicje

Użyte w niniejszym Regulaminie pojęcia oznaczają:

- 1.1. Regulamin niniejszy dokument, którego celem jest określenie zasad i warunków wydawania i użytkowania Karty, użytkowania Aplikacji, zasad i warunków zakupów Biletów Jednorazowych i Biletów Okresowych, jak również świadczenia usługi prowadzenia Konta. Regulamin określa również sposób składania reklamacji oraz przetwarzania danych osobowych Użytkowników.
- 1.2. ZDW Zarząd Dróg Wojewódzkich w Krakowie jednostka budżetowa Samorządu Województwa Małopolskiego, finansowana przez tenże samorząd, świadcząca usługi określone w Regulaminie. Adres korespondencyjny ZDW to: ul. Głowackiego 56, 30-085 Kraków. ZDW ma prawo powierzyć wykonywanie obsługi usług świadczonych na podstawie Regulaminu Operatorowi.
- 1.3. Operator podmiot pełniący funkcję operatora Systemu MKA na podstawie zawartej z ZDW umowy, upoważniającej do świadczenia takich usług. Operatorem jest UNICARD Spółka Akcyjna z siedzibą w Krakowie (adres: ul. Zakopiańska 162, 30-436 Kraków).
- 1.4. Partnerzy organizatorzy komunikacji miejskiej: Zarząd Transportu Publicznego w Krakowie, Zarząd Dróg i Komunikacji w Tarnowie, Miejski Zakład Komunikacji w Oświęcimiu, Wielicka Spółka Transportowa w Wieliczce, Komunikacja Miejska w Zakopanem, Miejski Zakład Komunikacji w Nowym Targu, Zakład Wodociągów i Kanalizacji w Miechowie oraz przewoźnicy: Koleje Małopolskie sp. z o.o., Przewozy Regionalne sp. z o.o., Miejskie Przedsiębiorstwo Komunikacyjne S.A. w Krakowie, których systemy lub usługi zostały udostępnione i zintegrowane z Systemem MKA.
- 1.5. Bilet Okresowy bilet okresowy imienny, bilet zintegrowany imienny na przejazd komunikacją zbiorową obsługiwaną przez Partnerów, bądź bilet umożliwiający korzystanie z parkingu P&R – "Parkuj i Jedź", zlokalizowanym w Tarnowie (adres: ul. do Huty 14).
- 1.6. Bilet Jednorazowy bilet jednorazowy lub czasowy krótkookresowy (o okresie ważności do tygodnia) na przejazd komunikacją zbiorową obsługiwaną przez Partnerów.
- 1.7. Bilet Bilet Jednorazowy lub Bilet Okresowy.
- 1.8. Karta Małopolska Karta Aglomeracyjna, wieloaplikacyjna, imienna, elektroniczna karta będąca nośnikiem Biletów Okresowych w ramach systemu Małopolskiej Karty Aglomeracyjnej.
- 1.9. Aplikacja aplikacja mobilna iMKA, zainstalowana na urządzeniu przenośnym (np. smartfonie lub tablecie), będąca nośnikiem Biletów Okresowych, w ramach systemu Małopolskiej Karty Aglomeracyjnej oraz posiadająca funkcjonalność tPortmonetki, umożliwiającej nabywanie Biletów Jednorazowych (o ile dla danego Partnera działa tPortmonetka, dla której dedykowanym nośnikiem jest Aplikacja).
- 1.10. POK Punkt Obsługi Klienta Zarządu Dróg Wojewódzkich w Krakowie lub Zarządu Dróg i Komunikacji w Tarnowie, pełniący funkcję punktu sprzedaży Biletów Okresowych i

Doładowań tPortmonetki, punktu informacyjnego oraz umożliwiający obsługę Wniosków i wydawanie Kart, oraz kodów niezbędnych do autoryzacji Aplikacji, a także obsługę reklamacji w zakresie Karty, Aplikacji i tPortmonetki. POK znajdują się odpowiednio pod adresami:

- 1.10.1. ul. Wielicka 1, 30-552 Kraków, Przystanek kolejowy Kraków Podgórze (lokal pod peronami)
- 1.10.2. ul. Brama Pilzneńska 3, 33-100 Tarnów,
- 1.10.3. ul. Krakowska 42, 33-100 Tarnów,
- 1.10.4. ul. Nowa 4, 33-100 Tarnów punkt wydawania kart.
- 1.10.5. ul. Pawia 5a, 31- 154 Kraków
- 1.10.6. ul. Dembowskiego 7A, 32-020 Wieliczka
- 1.10.7. ul. Racławicka 41; 32-200 Miechów
- 1.11. Infolinia numer telefonu +48 661 643 746, pod którym w Dni Robocze, w godzinach od 9:00 do 17:00, można kontaktować się z ZDW, np. w celu złożenia reklamacji. Korzystanie z Infolinii nie wiąże się z dodatkowymi (ponad zwykłą stawkę za połączenie lokalne) opłatami.
- 1.12. Konto elektroniczne konto prowadzone w Portalu, umożliwiające, po uprzednim zalogowaniu przez Użytkownika, zarządzanie swoimi danymi i usługami, zakup Biletów Okresowych na Kartę i Aplikację, doładowanie tPortmonetki w ramach systemu MKA zgodnie z niniejszym Regulaminem.
- 1.13. tPortmonetka funkcjonalność (wirtualny portfel) umożliwiająca dokonanie Doładowania w celu dysponowania środkami na opłacanie jednorazowych lub czasowych krótkookresowych (okresie ważności do tygodnia) przejazdów komunikacją zbiorową obsługiwaną przez Partnerów. Wirtualne portfele dla Partnerów są niezależne od siebie, co oznacza, że nie ma możliwości transferu środków między tPortmonetkami dla poszczególnych Partnerów.
- 1.14. Użytkownik osoba fizyczna użytkująca Aplikację lub Kartę, bądź wnioskująca o jej wydanie.
- 1.15. System MKA system zarządzania transportem zbiorowym w Województwie Małopolskim.
- 1.16. Portal serwis internetowy, dostępny pod adresem www.mka.malopolska.pl
- 1.17. Wniosek wniosek składany przez Użytkownika w formie formularza dostępnego w POK lub w Portalu, skutkujący zawarciem z ZDW umowy na korzystanie z Konta i jego funkcjonalności oraz wydanie Karty lub umożliwienie Użytkownikowi autoryzacji Aplikacji.
- 1.18. Doładowanie wpłata (przedpłata) środków pieniężnych w wysokości od 1 do 300 zł, wyrażonych w pełnych złotych przekazywana na rachunek wskazany przez ZDW. Skuteczne zlecenie Doładowania powoduje, że na Koncie Użytkownika korzystającego z tPortmonetki zapisane zostają punkty w ilości odpowiedniej do wysokości dokonanej wpłaty (1 zł = 100 pkt) służące do wykorzystania na Bilety Jednorazowe i rozliczenia dokonanej przedpłaty. Doładowania dokonuje się na konto tPortmonetki konkretnego Partnera.
- 1.19. Dzień Roboczy każdy dzień, z wyłączeniem sobót, niedziel oraz dni ustawowo wolnych od pracy.
- 2.1. Regulamin jest regulaminem, o którym mowa w art. 8. ustawy z dnia 18 lipca 2002 roku o świadczeniu usług drogą elektroniczną (Dz. U. z 2002 roku, Nr 144, poz. 1204 ze zm.).
- 2.2. Każdy może uzyskać dostęp do niniejszego Regulaminu w każdym czasie za pośrednictwem odsyłacza zamieszczonego w Portalu (pod adresem: https://mka.malopolska.pl/regulaminy), pobrać go w formie pliku oraz wydrukować.
- 2.3. Podmiotem świadczącym usługi wydania i obsługi Kart oraz Aplikacji, a także prowadzania Konta, jest ZDW.
- 2.4. Karta i Aplikacja umożliwiają Użytkownikom nabywanie Biletów Okresowych poprzez Portal, Aplikację oraz w POK, a także stanowią nośnik tychże Biletów Okresowych.
- 2.5. Karta wydawana jest na podstawie Wniosku o Kartę złożonego przez Użytkownika:
	- 2.5.1. osobiście w POK, bez konieczności jednoczesnego zakupu Biletu Okresowego;
	- 2.5.2. przez Portal, wraz z jednoczesnym zakupem Biletu Okresowego, którego późniejszym nośnikiem ma być Karta.
- 2.6. Wydanie i korzystanie przez Użytkownika z Karty, Portalu i Aplikacji jest bezpłatne, Użytkownik ponosi jedynie koszt wybranego przez siebie Biletu Okresowego oraz Doładowań tPortmonetki. Wyjątkowo, w szczególnych sytuacjach, płatne jest wydanie duplikatu Karty, o którym mowa w ust. 5.7.
- 2.7. Karta oraz Aplikacja jako nośnik Biletu ważne są bezterminowo.
- 2.8. Właścicielem Kart i posiadaczem praw wyłącznych do Aplikacji jest ZDW.
- 2.9. Użytkownik może posiadać w danym czasie tylko jedną aktywną Kartę albo zautoryzowaną Aplikację, która z kolei może być aktywna maksymalnie na dwóch urządzeniach mobilnych. Nie jest dozwolone korzystanie jednocześnie z Karty i Aplikacji przez tego samego Użytkownika.
- 2.10. Karta jest wydawana wyłącznie w wersji imiennej, ze zdjęciem Użytkownika. Z Karty oraz zautoryzowanej (w myśl ust. 6.4 i 6.5 Regulaminu) Aplikacji może korzystać wyłącznie osoba fizyczna wskazana imiennie, i której zdjęcie znajduje się na egzemplarzu Karty lub w Aplikacji.
- 2.11. W imieniu osoby poniżej 13 roku życia Wniosek składa przedstawiciel ustawowy.
- 2.12. Karta z ważnym Biletem Okresowym lub urządzenie z zainstalowaną Aplikacją i zaktualizowanym Biletem (w myśl ust. 7.16 Regulaminu) stanowi podstawę do korzystania z odpowiednich usług Partnerów.
- 2.13. W związku z korzystaniem przez Użytkownika z usług Partnerów, bilety podlegają kontroli przez upoważnione przez Partnerów osoby lub przeznaczone do tego urządzenia. Użytkownik w czasie kontroli jest zobowiązany postępować zgodnie z ust. 7.15 i 7.16 Regulaminu.

#### 3. Zawarcie umowy

- 3.1. Złożenie Wniosku jest równoznaczne z zawarciem przez Użytkownika z ZDW na czas nieoznaczony umowy dotyczącej wydania i obsługi Karty lub Aplikacji oraz prowadzenia Konta.
- 3.2. Wniosek można złożyć:

3.2.1.w POK, w formie wypełnionego i podpisanego formularza;

3.2.2.przez Portal poprzez wypełnienie elektronicznego formularza.

- 3.3. Skuteczne złożenie Wniosku skutkuje założeniem Konta w Portalu.
- 3.4. Do skutecznego złożenia Wniosku w POK wymagane jest łącznie:
	- 3.4.1. podanie następujących danych Użytkownika: imię, nazwisko, PESEL (w przypadku obcokrajowców nieposiadających numeru PESEL należy podać datę urodzenia), adres zamieszkania oraz danych kontaktowych Użytkownika,
	- 3.4.2. dołączenie aktualnego, czytelnego zdjęcia legitymacyjnego w formacie 40x50 mm lub 35x45 mm, z zachowaniem równomiernego oświetlenia twarzy, na jasnym tle, bez nakrycia głowy i okularów przeciwsłonecznych. Twarz na zdjęciu powinna zajmować ok. 2/3 powierzchni zdjęcia. Wymaganie to ma na celu umożliwienie identyfikacji Użytkownika na podstawie dołączonego zdjęcia.
	- 3.4.3. zaakceptowanie Regulaminu oraz złożenie innych oświadczeń poprzez zaznaczenie odpowiednich pól wyboru, w tym w szczególności określenia czy wniosek dotyczy Karty, czy Aplikacji;
	- 3.4.4. opatrzenie Wniosku czytelnym podpisem Użytkownika;
	- 3.4.5. otrzymanie złożonego wniosku, wraz ze zdjęciem, po wcześniejszym zeskanowaniu, ze stosowną adnotacją o przyjęciu, podpisanego przez pracownika POK jako potwierdzenie zawarcia umowy oraz z niniejszym Regulaminem wydanym na trwałym nośniku.
- 3.5. Do skutecznego złożenia Wniosku przez Portal wymagane jest łącznie:
	- 3.5.1. Podanie następujących danych Użytkownika: imię, nazwisko, PESEL (w przypadku obcokrajowców nieposiadających numeru PESEL należy podać datę urodzenia), adres zamieszkania oraz danych kontaktowych Użytkownika, adresu e-mail Użytkownika oraz hasła służącego do logowania do Konta
	- 3.5.2. dołączenie aktualnego, czytelnego zdjęcia legitymacyjnego z zachowaniem równomiernego oświetlenia twarzy, na jasnym tle, bez nakrycia głowy i okularów przeciwsłonecznych. Twarz na zdjęciu powinna zajmować ok. 2/3 powierzchni zdjęcia. Wymagania powyższe mają na celu umożliwienie identyfikacji Użytkownika na podstawie dołączonego zdjęcia. Zdjęcie należy załączyć jako plik graficzny w formacie JPG lub PNG, o rozdzielczości nie mniejszej niż: minimalna szerokość zdjęcia – 240 pikseli, minimalna wysokość zdjęcia – 300 pikseli.
	- 3.5.3. zaakceptowania Regulaminu, w stosunku do usługi wydania Karty (która jest imienna i zawiera dane konkretnego Użytkownika) – złożenia oświadczenia, że Użytkownik przyjął do wiadomości, że nie przysługuje mu konsumenckie prawo odstąpienia, a to na podstawie art. 38. pkt. 3) ustawy o prawach konsumenta z dnia 30 maja 2014 r. (Dz.U. z 2014 r. poz. 827), oraz złożenie innych oświadczeń poprzez zaznaczenie odpowiednich pól wyboru, w tym w szczególności określenia czy wniosek dotyczy Karty, czy Aplikacji;
	- 3.5.4. potwierdzenie złożenia Wniosku poprzez kliknięcie w automatycznie generowany link, wysyłany w wiadomości e-mail na podany we wniosku adres e-mail, w terminie 24h od jego wysłania;
- 3.5.5. otrzymanie (na podany przy rejestracji Konta adres e-mail) wiadomości potwierdzającej skuteczne złożenie Wniosku (do wiadomości potwierdzającej lub do wiadomości, o której mowa w ust. 3.5.4, będzie dołączony niniejszy Regulamin).
- 3.6. Wniosek dotyczący Karty jest poddawany weryfikacji poprawności przez pracownika POK w terminie 2 dni roboczych. Wynik weryfikacji zostanie wysłany na podany we wniosku adres email, zgodnie z ust. 3.5.5. Niekompletny lub błędnie wypełniony Wniosek zostanie odrzucony przez pracownika POK. Po odrzuceniu wniosku Konto zostaje usunięte, a Użytkownik może ponownie złożyć Wniosek.
- 3.7. Wniosek dotyczący Aplikacji nie jest poddawany weryfikacji i zostanie zatwierdzony automatycznie (wiadomość, o której mowa w ust. 3.5.5., jest w takim wypadku również generowana automatycznie). Użytkownik ponosi wyłączną odpowiedzialność za zgodne z ust. 3.5. wypełnienie wniosku. Nieprawidłowo wypełniony wniosek może skutkować tym, że Aplikacja nie będzie uprawniała do przejazdów w ramach transportu zbiorowego (np. z uwagi na brak możliwości weryfikacji tożsamości użytkownika Aplikacji).
- 3.8. Po zatwierdzeniu Wniosku:
	- 3.8.1. Użytkownik może korzystać ze wszystkich funkcji Konta, w tym z zakupu Biletów Okresowych;
	- 3.8.2. w przypadku wnioskowania o Aplikację, użytkownik może autoryzować aplikację, o czym mowa w ust. 6.4.
- 3.9. W przypadku, gdy Użytkownik wnioskuje o wydanie Karty drogą elektroniczną, Karta zostanie wyprodukowana tylko po dokonaniu zakupu wybranego przez Użytkownika Biletu Okresowego, którego termin nie może rozpoczynać się wcześniej, niż termin dostarczenia Karty do wskazanego we Wniosku miejsca, tj. odpowiednio 7 lub 10 Dni Roboczych.
- 3.10. Niezwłocznie po skutecznym złożeniu Wniosku, Użytkownik otrzymuje dostęp do Konta w Portalu.
- 3.11. Każdy Użytkownik, po zalogowaniu się w Portalu, może w szczególności:
	- 3.11.1. edytować swoje dane osobowe,
	- 3.11.2. aktywować Kartę,
	- 3.11.3. zastrzec Kartę,
	- 3.11.4. złożyć wniosek o duplikat Karty,
	- 3.11.5. autoryzować aplikację,
	- 3.11.6. usunąć autoryzację aplikacji,
	- 3.11.7. zakupić Bilet Okresowy,
	- 3.11.8. dokonać Doładowania,
	- 3.11.9. złożyć reklamację,
	- 3.11.10. zmienić hasło.

#### 4. Odbiór Karty

- 4.1. Kartę można odebrać w następujący, wskazany we Wniosku sposób:
	- 4.1.1. osobiście w POK po upływie 7 (siedmiu) Dni Roboczych od dnia złożenia Wniosku;
	- 4.1.2. za pośrednictwem listu pod adresem znajdującym się na terenie Rzeczypospolitej Polskiej wskazanym we Wniosku, w terminie do 10 (dziesięciu) Dni Roboczych od dnia złożenia Wniosku. Nieaktywna Karta zostanie przesłana listem i będzie wymagała aktywacji poprzez Konto.

#### 5. Korzystanie z Karty i wydanie duplikatu

- 5.1. Kartę należy przechowywać i używać z zachowaniem należytej staranności, właściwej dla tego rodzaju nośników. W szczególności:
	- 5.1.1. karty nie wolno łamać, zginać lub w jakikolwiek inny sposób uszkadzać mechanicznie (np. dziurkować, obcinać, itp.);
	- 5.1.2. karty nie należy narażać na oddziaływanie wysokich i niskich temperatur, a także środków chemicznych, silnych pól magnetycznych lub elektrycznych.
- 5.2. W przypadku utracenia lub uszkodzenia uniemożliwiającego korzystanie z Karty, Użytkownik powinien złożyć wniosek o zastrzeżenie Karty. Wniosek taki może zostać złożony osobiście w POK lub poprzez Konto.
- 5.3. Zastrzeżenie Karty jest operacją nieodwracalną i powoduje brak możliwości dalszego korzystania z konkretnego egzemplarza Karty.
- 5.4. W przypadku zastrzeżenia Karty Użytkownik może:
	- 5.4.1. rozpocząć korzystanie z dotychczasowego Biletu Okresowego za pośrednictwem Aplikacji, zgodnie z zasadami określonymi w ust. 6 i 7. Regulaminu;
	- 5.4.2. złożyć Wniosek o wydanie duplikatu Karty. Wniosek taki może zostać złożony osobiście w POK lub poprzez Konto.
- 5.5. Na duplikacie Karty zostanie odtworzony dotychczasowy Bilet Okresowy, o ile jego data ważności nie skończyła się przed datą wydania duplikatu Karty lub saldo tPortmonetki.
- 5.6. W przypadku złożenia przez Użytkownika Wniosku o wydanie duplikatu Karty, z uwagi na jej uszkodzenie wynikłe z przyczyn leżących po stronie ZDW lub Operatora, a uniemożliwiające korzystanie z Karty, Użytkownik nie uiszcza żadnych opłat związanych z wydaniem duplikatu Karty.
- 5.7. Jeśli Użytkownik składa wniosek o wydanie duplikatu Karty z przyczyn nieleżących po stronie ZDW lub Operatora, opłata za wydanie duplikatu Karty wynosi 21 zł. Duplikat może zostać odebrany osobiście w POK, niezwłocznie po złożeniu takiego wniosku.

#### 6. Korzystanie z Aplikacji

6.1. Aplikację można zainstalować na urządzeniu przenośnym posiadającym dostęp do sieci Internet – smartfonie lub tablecie z systemem operacyjnym:

- 6.1.1. Android w wersji 4.4 i wyższej,
- 6.1.2. Windows Phone w wersji 8.1 i wyższej,
- 6.1.3. iOS w wersji 7 i wyższej,
- 6.2. Aplikację Użytkownik może pobrać bezpłatnie w sklepach:
	- 6.2.1. Google Play https://play.google.com/store/apps/details?id=pl.malopolska.mka.imka
	- 6.2.2. Windows Store https://www.microsoft.com/store/apps/9NBLGGH5WXPR
	- 6.2.3. App Store https://itunes.apple.com/app/id1037783481?mt=8
- 6.3. Koszt połączenia z siecią Internet w celu korzystania z funkcjonalności Aplikacji ponosi Użytkownik, zgodnie z taryfa swojego operatora telekomunikacyjnego.
- 6.4. Aplikacja, w celu korzystania przez Użytkownika z jej pełnej funkcjonalności, wymaga autoryzacji. Autoryzacja taka jest możliwa poprzez wpisanie przez Użytkownika kodu autoryzacyjnego uzyskanego w POK lub pobranego poprzez Portal, po zalogowaniu na Konto Użytkownika.
- 6.5. W celu uzyskania przez Użytkownika pierwszego kodu autoryzacyjnego niezbędne jest złożenie Wniosku, zgodnie z procedurą opisaną w ust. 3.1.-3.10. Regulaminu.
- 6.6. Przed złożeniem Wniosku Użytkownik jest zobowiązany do instalacji Aplikacji w urządzeniu przenośnym, którego zamierza używać do korzystania z Aplikacji, w celu upewnienia się, że urządzenie przenośne spełnia wymogi techniczne i gwarantuje poprawne funkcjonowanie Aplikacji. W przypadku jakichkolwiek błędów Użytkownik powinien złożyć reklamację zgodnie z procedurą opisaną w Regulaminie i powstrzymać się od zakupu Biletów Okresowych i Doładowań.
- 6.7. Poprzez Aplikację ZDW oferuje usługę:
	- 6.7.1. tPortmonetki opisaną szczegółowo w ustępie 8. Regulaminu (dotyczy tPortmonetek dedykowanych dla Partnerów, których tPortmonetka obsługiwana jest przez Aplikację),
	- 6.7.2. zakupu Biletów Okresowych,
	- 6.7.3. udostępnienia posiadanych biletów do kontroli,
	- 6.7.4. sprawdzenia historii transakcji
- 6.8. Użytkownik, korzystając z Konta, może dodać drugie urządzenie, na którym może korzystać z Aplikacji. Urządzenie to musi spełniać warunki opisane w ust. 6.1. Regulaminu.
- 6.9. Usunięcie autoryzacji Aplikacji w Portalu powoduje, podobnie jak usunięcie Aplikacji w urządzeniu, cofnięcie autoryzacji, o której mowa w ust. 6.4. Regulaminu. Ponowne korzystanie z w pełni funkcjonalnej Aplikacji będzie wymagać powtórnego zainstalowania Aplikacji na urządzeniu i autoryzowania za pomocą kodu.
- 6.10. W przypadku utracenia lub uszkodzenia urządzenia z Aplikacją w sposób uniemożliwiający korzystanie z niej, Użytkownik jest zobowiązany niezwłocznie, poprzez Konto lub w POK, usunąć autoryzację Aplikacji, uniemożliwiając tym samym osobom trzecim korzystanie z Aplikacji.
- 6.11. Użytkownik korzystający z Aplikacji jest zobowiązany każdorazowo aktualizować Aplikacje do najnowszej wersji udostępnionej w sklepie dedykowanym dla systemu

operacyjnego urządzenia przenośnego, z którego korzysta wskazanego w ust. 6.1 i 6.2. Regulaminu.

#### 7. Nabywanie i korzystanie z Biletów

- 7.1. Korzystanie z zakupu Biletów Okresowych na podstawie Regulaminu możliwe jest wyłącznie dla Użytkowników Karty lub Aplikacji.
- 7.2. Korzystanie z zakupu Biletów Jednorazowych na podstawie Regulaminu możliwe jest poprzez tPortmonetkę opisaną w ust. 8 Regulaminu, poprzez zastosowanie nośnika dedykowanego dla danej tPortmonetki (jednego z opisanych w pkt 8.6) oraz poprzez formy płatności dostępne w pkt. 7.7
- 7.3. W Aplikacji Mobilnej iMKA, bilety jednorazowe nie wymagają kasowania, są ważne od chwili ich nabycia
- 7.4. Użytkownik ma możliwość nabycia Biletu Okresowego w POK, automacie stacjonarnym MKA lub (po zalogowaniu) przez Portal oraz poprzez Aplikację.
- 7.5. W celu rozpoczęcia korzystania z zakupionego Biletu Okresowego Użytkownik korzystający z Karty jest zobowiązany aktywować Bilet Okresowy na Karcie. Czynność ta może zostać dokonana w POK lub automacie stacjonarnym MKA.
- 7.6. Do korzystania w Aplikacji z możliwości zakupu Biletów Okresowych, zlecenia Doładowania tPortmonetki, oraz zakupu Biletów Jednorazowych niezbędne jest używanie zautoryzowanej Aplikacji w myśl ust. 6.4-6.5. Regulaminu, oraz posiadanie nieprzerwanego połączenia z siecią Internet w urządzeniu przenośnym.
- 7.7. Na Karcie lub w Aplikacji można równocześnie zapisać kilka Biletów Okresowych oferowanych przez różnych Partnerów.
- 7.8. Dostępnymi formami płatności za zakup Biletu Okresowego, Biletu Jednorazowego lub wykonania Doładowania poprzez Aplikację lub Konto są:
	- 7.8.1. karta płatnicza płatność wykonywana jest za pośrednictwem dostawcy usług płatności elektronicznych. Użytkownik jest zobowiązany do podania danych karty płatniczej, do korzystania z której jest uprawniony. Dane karty domyślnie są wykorzystywane jedynie na potrzeby jednorazowego zlecenia i nie są trwale zapisywane. Użytkownik może jednak skorzystać z opcji zapisania danych karty, aby kolejnych płatności przy jej użyciu móc dokonać bez konieczności podawania pełnych danych karty, a jedynie hasła (w Portalu) lub kodu PIN/Touch ID (w Aplikacji) – przy czym również w tym wypadku dane karty nie są zapisywane przez ZDW ani Operatora, a jedynie przez dostawcę usług płatności elektronicznych, który przekazuje Operatorowi tzw. token identyfikujący kartę. Token zostaje przypisany w Systemie do danego Użytkownika.
	- 7.8.2. szybki przelew usługa płatności szybkim przelewem z banku dostarczającego usługę tego typu, płatność wykonywana jest za pośrednictwem dostawcy usług płatności elektronicznych, bank Użytkownika musi obsługiwać opcję szybkich przelewów by Użytkownik mógł skorzystać z tej opcji płatności.
	- 7.8.3. PayPal usługa płatności wykonana z konta Użytkownika PayPal, płatność wykonywana jest za pośrednictwem dostawcy usług płatności

elektronicznych. Użytkownik musi posiadać konto PayPal by mógł skorzystać z tej opcji płatności.

- 7.9. Wartość Biletu Okresowego określona jest w złotych polskich (PLN) i zawiera podatek VAT.
- 7.10. Rodzaje i ceny Biletów Okresowych oraz Biletów Jednorazowych określone są w Taryfie Biletowej Partnera, są też każdorazowo wyświetlane w Koncie lub Aplikacji na żądanie Użytkownika przed umożliwieniem mu dokonania zakupu.
- 7.11. W celu zakupu Biletu Okresowego Użytkownik:
	- 7.11.1. określa rodzaj biletu, którego zakupu chce dokonać oraz wskazuje okres (liczbę dni) na jaki kupowany bilet ma być ważny, przy czym bilet umożliwiający korzystanie z parkingu P&R – "Parkuj i Jedź", zlokalizowanego w Tarnowie jest aktywny dopiero w dniu następnym po dokonaniu zakupu,
	- 7.11.2. wybiera opcję płatności spośród dostępnych w Aplikacji lub Koncie,
	- 7.11.3. dokonuje zlecenia przekazania środków zgodnie z wybraną przez siebie opcją płatności
- 7.12. W przypadku negatywnego potwierdzenia dokonania płatności przez operatora płatności elektronicznych następuje automatyczne anulowanie transakcji.
- 7.13. W przypadku zakupu Biletów Okresowych poprzez Aplikację lub Konto początkowa data ważności biletu jest ustawiana na datę potwierdzenia płatności w Systemie MKA lub datę późniejszą wybraną przez Użytkownika podczas zakupu. W przypadku, gdy płatność zostanie potwierdzona po dacie wybranej przez Użytkownika, okres ważności będzie liczony od daty potwierdzenia płatności.
- 7.14. Za realizację i bezpieczeństwo transakcji, odpowiedzialność ponosi dostawca usług płatności elektronicznych.
- 7.15. ZDW nie ponosi odpowiedzialności wobec Użytkownika za nienależyte wykonanie zobowiązania banku Użytkownika, w szczególności za nieprzekazanie przez bank środków do dostawcy usług płatności elektronicznych we właściwym terminie, kwocie, z właściwymi danymi identyfikującymi środki.
- 7.16. Ważność Biletów zakupionych przez Użytkownika podlega kontroli przez uprawnionego kontrolera lub urządzenie kontrolujące. W sytuacji kontroli Użytkownik zobowiązany jest do okazania Karty lub Aplikacji w sposób umożliwiający przeprowadzenie czynności kontrolnych.
- 7.17. Poprawne przeprowadzenie czynności kontrolnych w stosunku do Użytkownika korzystającego z Aplikacji wymaga by Użytkownik posiadał w Aplikacji uprzednio zaktualizowany poprzez sieć Internet Bilet. Brak dokonania aktualizacji powoduje niemożność skorzystania z zakupionego Biletu i jest podstawą do naliczenia przez Partnera stosowanej przez niego opłaty za przejazd bez ważnego biletu.

W celu otrzymania faktury VAT za bilety jednorazowe lub okresowe, zakupione za pośrednictwem Aplikacji iMKA, automatu biletowego MKA lub Konta na Portalu MKA Bilet Jednorazowy lub Bilet Okresowy, Użytkownik powinien poinformować Operatora wysyłając mail na adres obsluga@mka.malopolska.pl lub zgłosić osobiście w POK.

Fakturę wystawioną na dane firmy, można wystawić nie później niż 15. dnia miesiąca następującego po miesiącu, w którym dokonano zakupu biletu. Faktury dla osób fizycznych nie prowadzących działalności gospodarczej wystawiane są w terminie, nie później niż do 3 miesięcy, licząc od końca miesiąca, w którym dokonano zakupu biletu.

- 7.18. Każdorazowo sprzedaż dokonywana w POK dla osoby fizycznej podlega rejestracji na kasie fiskalnej. W przypadku gdy Klient w momencie zakupu poprosi o wystawienie faktury Vat podając wymagane dane, transakcja zostanie udokumentowana fakturą.
- 17.18 Operator wystawia e-faktury które wysyłane są do Użytkownika drogą elektroniczną na wskazany przez niego adres e-mail, po uprzedniej akceptacji tego sposobu przesyłania faktur poprzez podpisanie i dostarczenie w formie pisemnej Oświadczenia o zgodzie na adres Operatora Systemu MKA: Unicard S.A. ul. Zakopiańska 162, 30-435 Kraków z dopiskiem: Małopolska Kara Aglomeracyjna lub skan tego oświadczenia na adres e-mail faktura.mka@unicard.pl Wzór oświadczenia dostepny jest na stronie www.mka.malopolska.pl (jako załącznik do niniejszego regulaminu) oraz w POKu.

#### Faktury w formie papierowej są możliwe do odbioru wyłącznie w POK

17.19 Do Biletów Jednorazowych i Biletów Okresowych, w sprawach nieuregulowanych Regulaminem, mają zastosowanie stosowne regulaminy przewozu Partnerów.

#### 8. Korzystanie z tPortmonetki

- 8.1. tPortmonetka jest portfelem wirtualnym dedykowanym do konkretnego Partnera.
- 8.2. Wartość Doładowania tPortmonetki określa się w złotych polskich (PLN).
- 8.3. Doładowania dokonuje się na poczet usług danego Partnera.
- 8.4. Użytkownik może mieć aktywne tPortmonetki dla każdego z Partnerów oferujących swoje usługi za pośrednictwem systemu MKA.
- 8.5. Środki zgromadzone na tPortmonetce danego Partnera nie podlegają transferowi na poczet tPortmonetki innego Partnera.
- 8.6. W zależności od Partnera, któremu dedykowana jest dana tPortmonetka, korzystanie z niej może być możliwe za pomocą Aplikacji, bądź Karty, bądź innego dedykowanego nośnika, ewentualnie za pomocą więcej niż jednego z nośników.
- 8.7. Doładowanie tPortmonetki jest równoznaczne z uzyskaniem liczby punktów, zasilających tPortmonetkę, tożsamej z kwotą Doładowania (1 zł = 100 pkt)
- 8.8. Doładowania tPortmonetki oraz sprawdzenia jej aktualnego stanu Użytkownik może dokonać: 8.8.1.w POK,
	- 8.8.2. poprzez Portal po zalogowaniu do Konta,
	- 8.8.3. poprzez Aplikację (o ile Aplikacja stanowi nośnik dostępny dla danej tPortmonetki).
- 8.9. Do doładowania tPortmonetki przez Aplikację lub Konto pkt 7.7. Regulaminu stosuje się.
- 8.10. Użytkownik, korzystając z punktów zgromadzonych w tPortmonetce dedykowanej danemu Partnerowi może nabywać tylko Bilety Jednorazowe znajdujące się w ofercie tego Partnera.
- 8.11. Użytkownik nie ma możliwości przeniesienia punktów zasilających tPortmonetkę na rzecz innych osób.
- 8.12. W przypadku utraty lub uszkodzenia urządzenia z Aplikacją w sposób uniemożliwiający korzystanie z tPortmonetki, Użytkownik powinien niezwłocznie, poprzez Konto lub w POK, usunąć autoryzację Aplikacji w uszkodzonym lub utraconym urządzeniu i zainstalować oraz zautoryzować Aplikację z tPortmonetką na nowym urządzeniu.
- 8.13. W przypadku utraty lub uszkodzenia Karty w sposób uniemożliwiający korzystanie z tPortmonetki Użytkownik jest zobowiązany niezwłocznie wykonać czynności określone w pkt 5.2 - 5.7.
- 8.14. Wypowiedzenie lub odstąpienie od umowy o korzystanie z Aplikacji lub Karty będących nośnikiem tPortmonetki uniemożliwia z przyczyn technicznych, niezależnych od ZDW i Operatora, korzystanie z usługi tPortmonetki.
- 8.15. Zwrot niewykorzystanych punktów zasilających tPortmonetki możliwy jest wyłącznie w uzasadnionej sytuacji (np. w przypadku likwidacji Konta Użytkownika). Wówczas stosowna do pozostałej liczby punktów wartość Doładowań zostaje przekazana na wskazany przez Użytkownika rachunek bankowy w terminie 20 dni lub w POK w formie gotówkowej. Zwrot nie jest obarczony żadną opłatą manipulacyjną.
- 8.16. Użytkownik zlecający zwrot punktów powinien zgłosić się do wybranego POK lub przesłać stosowną wiadomość e-mail zgodnie z procedurą reklamacyjną.
- 8.17. tPortmonetka jest przypisana do Konta, co oznacza, że Aplikacja aktywna na dwóch urządzeniach korzysta z tej samej tPortmonetki.
- 8.18. Korzystanie przez Użytkownika z usługi tPortmonetki co do zasady jest bezpłatne. Użytkownik ponosi jedynie koszty Doładowań w wysokości zależnej od woli Użytkownika.
- 8.19. Za punkty tPortmonetki można nabyć Bilety Jednorazowe:

8.19.1. w Aplikacji Mobilnej. Bilety te nie wymagają kasowania, są ważne od chwili ich nabycia.

#### 9. Polityka prywatności

9.1. ZDW i Operator przywiązują szczególną wagę do poszanowania prywatności Użytkowników. ZDW i Operator Rozporządzenie Parlamentu Europejskiego dot. ochrony danych osobowych z dnia 27 kwietnia 2016 r. – RODO ( DZ. Urz. UE L nr119), starannie dobierają i stosują odpowiednie środki techniczne i organizacyjne w celu zapewnienia należytej ochrony przetwarzanych danych. W szczególności zabezpieczają dane przed ich udostępnieniem osobom nieupoważnionym, jak również przed ich przetwarzaniem z naruszeniem obowiązujących przepisów prawa. ZDW i Operator sprawują permanentną kontrolę nad procesem przetwarzania danych oraz limitują dostęp do danych w możliwie największym stopniu, udzielając stosownych upoważnień na przetwarzanie tylko wówczas, gdy jest to niezbędne. W ramach wdrożonej Polityki Bezpieczeństwa Informacji oraz Instrukcji Zarzadzania Systemem Informatycznym ZDW

i Operator informują o poniżej wskazanych zasadach dotyczących ochrony danych Użytkowników.

- 9.2. Administratorem danych osobowych zbieranych przez ZDW jest Zarząd Dróg Wojewódzkich w Krakowie – jednostka budżetowa Samorządu Województwa Małopolskiego, finansowana przez tenże samorząd. Adres korespondencyjny ZDW to: ul. Głowackiego 56, 30-085 Kraków.
- 9.3. ZDW w celu zapewnienia przestrzegania przepisów o ochronie danych osobowych powołało administratora bezpieczeństwa informacji, który został wpisany do Rejestru Administratorów Bezpieczeństwa Informacji prowadzonego przez Generalnego Inspektora Ochrony Danych Osobowych.
- 9.4. Podstawą prawną przetwarzania danych osobowych jest art. 6 ust. 1 lit. e oraz f
- 9.5. Rozporządzenia Parlamentu Europejskiego dotyczącego ochrony danych osobowych z dnia 27 kwietnia 2016 r. – RODO ( DZ. Urz. UE L nr 119
- 9.6. Dane osobowe Użytkowników są przetwarzane na podstawie zgody samych Użytkowników bądź na podstawie ustawowych upoważnień zezwalających na przetwarzanie danych w celu realizacji i rozliczenia właściwych usług. Podanie danych osobowych przez Użytkowników jest dobrowolne, aczkolwiek jest niezbędne do korzystania z usług na podstawie regulaminu w szczególności korzystania z Karty i zautoryzowanej Aplikacji.
- 9.7. Wszystkie dane osobowe Użytkowników, których administratorem jest ZDW, będą udostępnione Partnerom, ti.:
	- 9.7.1. Miejskie Przedsiębiorstwo Komunikacyjne S.A. z siedzibą w Krakowie (adres: ul. św. Wawrzyńca 13, 31-060 Kraków, adres dla korespondencji: ul. Jana Brożka 3, 30-347 Kraków);
	- 9.7.2. Gmina Miasta Tarnowa Zarząd Dróg i Komunikacji w Tarnowie (adres: ul. Bernardyńska 24, 33-100 Tarnów);
	- 9.7.3. Zarząd Transportu Publicznego w Krakowie (adres: ul. Wielopole 1, 31-072 Kraków);
	- 9.7.4. Koleje Małopolskie sp. z o.o. z siedzibą w Krakowie (adres: ul. Racławicka 56/416, 30-017 Kraków, ul. Wodna 4, 30-556 Kraków);
	- 9.7.5. Przewozy Regionalne sp. z o.o. z siedzibą w Warszawie (adres ul. Wileńska 14a, 03-414).
	- 9.7.6. Gmina Miasto Nowy Targ Miejski Zakład Komunikacji w Nowym Targu (adres: ul. Konfederacji Tatrzańskiej 1A,34-400 Nowy Targ)
	- 9.7.7. Gmina Wieliczka Urząd Miasta i Gminy w Wieliczce (adres: ul. Powstania Warszawskiego 1, 32-020 Wieliczka)
	- 9.7.8. Gmina Miasto Zakopane Urząd Miasta Zakopane (adres: ul. Kościuszki 13, 34- 500 Zakopane)
	- 9.7.9. Miejski Zakład Komunikacji Sp. z o.o. w Oświęcimiu (adres: ul. Stanisławy Leszczyńskiej 7, 32-600 Oświęcim)
	- 9.7.10. Zakład Wodociągów i Kanalizacji w Miechowie Sp. z o.o. ( adres: ul. Racławicka 41, 32-200 Miechów )
- 9.8. Dane osobowe Użytkowników będą udostępnione Partnerom w związku z integracją Systemu MKA z odpowiednimi systemami lub usługami Partnerów. Udostępnienie będzie dokonane w celu realizacji kompleksowej usługi przez ZDW i Operatora wspólnie z Partnerami.
- 9.9. Dane osobowe Użytkowników nie będą przez ZDW ani Partnerów udostępniane żadnym innym odbiorcom, z wyjątkiem podmiotów uprawnionych do ich otrzymania z mocy obowiązujących przepisów prawa.
- 9.10. W przypadku uzyskania przez ZDW wiadomości o korzystaniu przez Użytkownika z usługi dostępnej za pośrednictwem Aplikacji lub Portalu niezgodnie z Regulaminem lub z obowiązującymi przepisami, ZDW może przetwarzać dane osobowe Użytkownika w zakresie niezbędnym do ustalenia odpowiedzialności Użytkownika, pod warunkiem że utrwali dla celów dowodowych fakt uzyskania oraz treść tych wiadomości. ZDW może według własnego uznania powiadomić Użytkownika o jego nieuprawnionych działaniach, z żądaniem ich niezwłocznego zaprzestania, a także o skorzystaniu z uprawnienia, o którym mowa w zdaniu poprzedzającym.
- 9.11. ZDW ani Partnerzy nie przetwarzają żadnych danych wrażliwych Użytkowników.
- 9.12. Użytkownicy mają prawo do:
	- 9.12.1. poprawiania, uzupełniania, uaktualnienia bądź sprostowania swoich danych osobowych przetwarzanych przez ZDW lub Partnerów,
	- 9.12.2. żądania usunięcia swoich danych osobowych przez ZDW lub Partnerów, co jest równoznaczne z rozwiązaniem umowy z ZDW na prowadzenie Konta,
	- 9.12.3. zgłoszenia sprzeciwu w zakresie przetwarzana swoich danych osobowych przez ZDW lub Partnerów, do Prezesa Urzędu Ochrony Danych Osobowych
- 9.13. W powyższych celach Użytkownicy mogą skorzystać z właściwych zakładek dostępnych w ramach Konta, bądź przesłać stosowne żądanie listem poleconym na adres korespondencyjny ZDW lub Partnerów.
- 9.14. ZDW udostępnia następujące środki techniczne zapobiegające pozyskiwaniu i modyfikowaniu przez osoby nieuprawnione danych osobowych Użytkowników przesyłanych droga elektroniczną:
	- 9.14.1. szyfrowane połączenia SSL między systemem teleinformatycznym Użytkownika i ZDW;
	- 9.14.2. system informatyczny administratora zabezpieczony hasłem;
	- 9.14.3. system informatyczny administratora dostępny jedynie wewnątrz szyfrowanej podsieci.
- 9.15. ZDW wykorzystuje adresy IP zbierane w trakcie połączeń internetowych w celach technicznych, związanych z administracją Portalu. Ponadto adresy IP służą do zbierania ogólnych informacji statystycznych.
- 9.16. ZDW stosuje pliki "cookies". Informacje zbierane przy pomocy plików "cookies" pozwalają dostosowywać usługi i treści do indywidualnych potrzeb i preferencji użytkowników, jak również służą do opracowywania ogólnych statystyk dotyczących korzystania z Systemu MKA. Wyłączenie w przeglądarce internetowej opcji pozwalającej na zapisywanie plików "cookies" zasadniczo nie uniemożliwia korzystania z Portalu, może jednak spowodować pewne utrudnienia.

#### 10. Postanowienia dotyczące świadczenia przez ZDW usług drogą elektroniczną

- 10.1. ZDW świadczy za pośrednictwem Portalu oraz Aplikacji usługi drogą elektroniczną na podstawie Regulaminu.
- 10.2. Dla prawidłowej współpracy z systemem teleinformatycznym Portalu, system teleinformatyczny, z którego korzysta Użytkownik powinien spełniać następujące minimalne wymagania techniczne:
	- 10.2.1. zapewniać dostęp do sieci Internet;
	- 10.2.2. posiadać zainstalowaną przeglądarkę Internetową w najnowszej stabilnej wersji dostarczanej przez producenta;
	- 10.2.3. przeglądarka Internetowa musi mieć uruchomioną obsługę Java Script i Cookies.
	- 10.2.4. posiadać minimalną rozdzielczość ekranu 1024x768 pikseli, przy czym zalecana rozdzielczość ekranu to 1280x800 pikseli.
- 10.3. Zakazane jest dostarczanie przez Użytkowników przy korzystaniu z Portalu lub Aplikacji treści o charakterze bezprawnym, naruszającym dobra osobiste lub majątkowe prawa autorskie osób trzecich, lub naruszające w jakikolwiek sposób obowiązujące normy społeczne i obyczajowe, zasady współżycia społecznego w Internecie (netykieta).
- 10.4. Niedozwolone jest przeprowadzanie w stosunku do Portalu lub Aplikacji jakichkolwiek testów penetracyjnych, testów bezpieczeństwa, próby łamania zabezpieczeń i działalność o charakterze hakerskim.
- 10.5. Użytkownik ponosi odpowiedzialność za treści zamieszczane przez siebie w Portalu lub przez Aplikację. W przypadku umieszczania przez Użytkownika w Portalu treści zabronionych prawem lub Regulaminem, ZDW lub Operator upoważniony jest do ich usunięcia.
- 10.6. Zakazane jest korzystanie z Kont lub urządzeń z zainstalowaną Aplikacją należących do innych niż Użytkownik osób oraz udostępnianie swojego Konta lub urządzenia z Aplikacją innym osobom.
- 10.7. Zakazane jest przenoszenie na inne osoby prawa do korzystania z Konta Użytkownika, Karty lub Aplikacji.
- 10.8. Zakazane jest posiadanie przez Użytkownika więcej niż jednego Konta.

#### 11. Zwroty Biletów, prawo odstąpienia i wypowiedzenia umowy

- 11.1. W celu dokonania zwrotu lub zmiany Biletu Użytkownik powinien udać się do POK.
- 11.2. Zwroty i wymiany Biletów Okresowych możliwe są na zasadach wynikających z uchwał lokalnych organów stanowiących (np. Rady Miasta) oraz regulaminów przewozów Partnerów, którzy świadczą usługę przewozu, na którą Bilet zakupił Użytkownik.
- 11.3. Uchwały i regulaminy, o których mowa w ust. 11.2, mogą wprowadzać ograniczenia w zwrocie i wymianie Biletów Okresowych, niesprzeczne jednak z art. 17 ustawy - Prawo przewozowe (tekst jednolity z dnia 10 czerwca 2015 r., Dz.U. z 2015 r. poz. 915).
- 11.4. Zwrotowi i wymianie nie podlega bilet umożliwiający korzystanie z parkingu P&R w Tarnowie "Parkuj i Jedź" oraz Bilet Jednorazowy na komunikacie miejska.
- 11.5. Środki finansowe należne Użytkownikowi w związku z dokonanym zwrotem lub wymianą będą wypłacane w POK.
- 11.6. Konsumentowi, w stosunku do umowy, o której mowa w ust. 3.1 Regulaminu zawartej w sposób określony w ust. 3.2.2. przysługuje prawo odstąpienia w terminie 14 (czternastu) dni od jej zawarcia, bez ponoszenia żadnych kosztów bez podania jakiejkolwiek przyczyny. Strony wówczas zwracają sobie wszystkie świadczenia. Prawo odstąpienia, o którym mowa w zdaniu poprzednim, może zostać wykonane poprzez złożenie stosownego, jednostronnego oświadczenia na piśmie w POK, lub drogą mailową na adres obsluga@mka.malopolska.pl, przy czym do zachowania terminu wskazanego w zdaniu poprzednim wystarczające jest wysłanie oświadczenia przed jego upływem.
- 11.7. W przypadku zakupu Biletów przed upływem terminu, o którym mowa w ust. 11.6 powyżej, wykonanie prawa odstąpienia, o którym mowa w ww. ustępie, z przyczyn technicznych, niezależnych od ZDW, spowoduje niemożność korzystania z zakupionych Biletów. Konsumentowi przysługuje zwrot ceny niewykorzystanych Biletów na zasadach określonych w ust. 11 Regulaminu.
- 11.8. Prawo odstąpienia nie przysługuje w stosunku do umowy wydania Karty w przypadku, o którym mowa w pkt. 3.5.3.
- 11.9. Użytkownik może wypowiedzieć umowę zawartą z ZDW na podstawie Regulaminu w każdej chwili na podstawie stosownego oświadczenia złożonego na piśmie w POK, lub drogą mailową na adres obsluga@mka.malopolska.pl. W razie wypowiedzenia, o którym mowa w zdaniu poprzednim, Użytkownik zobowiązany jest do zwrotu Karty (osobiście w POK lub pocztą na adres Punkt Obsługi Klienta MKA, ul. Krakowska 7, 31- 062 Kraków), jeśli Użytkownik korzystał z Aplikacji to zostanie pozbawiona ona autoryzacji, a jeśli Użytkownik korzystał z Portalu to Konto zostanie zlikwidowane. Wypowiedzenie, o którym mowa w zd. 1. powyżej skutkuje również konsekwencjami w odniesieniu do Biletu Okresowego i Biletu Jednorazowego. Przepis ust. 11.7 stosuje się odpowiednio.
- 11.10. W razie odstąpienia lub wypowiedzenia umowy w sposób uniemożliwiający dalsze korzystanie z tPortmonetki Użytkownik powinien umożliwić zwrot środków zasilających tPortmonetkę zgodnie z ust. 8.12. - 8.13. Regulaminu.

#### 12. Tryb postępowania reklamacyjnego

- 12.1. Użytkownicy mogą zgłaszać nieprawidłowości lub reklamacje związane z Kartą, Aplikacją, tPortmonetką lub Portalem za pośrednictwem formularza kontaktowego na stronie www.mka.malopolska.pl lub na adres elektroniczny: reklamacje@mka.malopolska.pl lub za pośrednictwem Infolinii + 48 661 643 746 bądź też przez POK.
- 12.2. Reklamacja powinna zawierać:
	- 12.2.1. oznaczenie Użytkownika oraz jego dane identyfikujące;
	- 12.2.2. oznaczenie usługi, której dotyczy reklamacja;

12.2.3. uzasadnienie ze wskazaniem na nieprawidłowość.

- 12.3. Do reklamacji, dokonywanych w formie to umożliwiającej, powinny być, w miarę możliwości, dołączone stosowne dokumenty w postaci rachunków lub częściowych numerów kart płatniczych stanowiących potwierdzenie dokonanej transakcji i wykazujących zasadność reklamacji, na przykład: paragonów potwierdzających zakup Biletu. W przypadku składania reklamacji drogą elektroniczną, dokumenty te mogą przybrać postać skanu.
- 12.4. W trakcie trwania procesu reklamacyjnego, ZDW lub Operator może zwrócić się o dodatkowe wyjaśnienia, dokumenty lub weryfikację przebiegu zdarzenia podlegającego reklamacji.
- 12.5. Reklamacje będą rozpoznawane niezwłocznie, jednak nie później niż w terminie 30 Dni Roboczych od ich otrzymania.
- 12.6. Reklamacja złożona powtórnie, a oparta na tym samym stanie faktycznym zostanie pozostawiona bez rozpoznania, o czym Użytkownik zostanie poinformowany.
- 12.7. Po wyczerpaniu procedury reklamacyjnej uregulowanej w Regulaminie, Użytkownik będący konsumentem ma możliwość skorzystania z drogi sądowej w celu dochodzenia swoich ewentualnych roszczeń lub skorzystania z dopuszczonych przez prawo pozasądowych sposobów reklamacji, w szczególności mediacji i stałego sądu polubownego prowadzonego przez właściwe jednostki Inspekcji Handlowej, a także uzyskania pomocy w tym zakresie ze strony właściwego powiatowego lub miejskiego rzecznika praw konsumentów (przy czym ZDW nie ma obowiązku wyrażenia zgody na zastosowanie pozasądowych sposobów rozstrzygania reklamacji). Dokładne informacje na temat możliwości zastosowania procedur pozasądowych mogą być dostępne są m.in. w siedzibach właściwych organów (miejskich i powiatowych rzeczników praw konsumenta, Wojewódzkich Inspektoratów Inspekcji Handlowej) oraz na ich stronach internetowych, a także na stronach internetowych Urzędu Ochrony Konkurencji i Konsumentów (www.uokik.gov.pl).
- 12.8. ZDW informuje również konsumentów o istnieniu platformy ODR (rozwiązywania sporów online), funkcjonalnej od 15 lutego 2016 r., pod adresem: http://ec.europa.eu/consumers/odr oraz o możliwości, począwszy od powyższej daty, wykorzystania platformy ODR w celu rozstrzygnięcia sporów.

#### 13. Postanowienia końcowe

- 13.1. Zawartość i struktura Portalu i Aplikacji oraz szata graficzna Karty chronione są prawami autorskimi. Powielanie danych lub informacji, w szczególności wykorzystywanie umieszczonych na stronie tekstów (również Regulaminu), jak również ich fragmentów oraz zdjęć jest co do zasady zakazane.
- 13.2. ZDW zastrzega sobie możliwość czasowego zawieszenia możliwości korzystania z wybranych funkcjonalności Konta lub Aplikacji celem przeprowadzenia niezbędnych prac konserwacyjnych. Użytkownik o takiej przerwie technicznej zostanie uprzednio poinformowany, a wszelkie Bilety nabyte wcześniej przez Użytkownika będą uprawniały Użytkownika do korzystania z usług Partnerów również w trakcie przewidzianej przerwy technicznej.
- 13.3. ZDW oraz Operator nie udzielają gwarancji na świadczone usługi.
- 13.4. ZDW oraz Operatora nie wiążą żadne dodatkowe, nieobowiązkowe kodeksy dobrych praktyk.
- 13.5. Powołane w Regulaminie bez bliższego oznaczenia numery ustępów (ust.) oznaczają odpowiednie jednostki redakcyjne Regulaminu.
- 13.6. Rozstrzyganie ewentualnych sporów powstałych pomiędzy ZDW bądź Operatorem, a Użytkownikiem, który nie jest konsumentem, zostaje poddane sądowi właściwemu ze względu na adres wskazany w ust. 1.2.
- 13.7. Regulamin w obecnym brzmieniu wchodzi w życie w dniu 03.06.2022, zastępując poprzedni Regulamin z 30 maja 2022 roku, dostępny tutaj: https://mka.malopolska.pl/regulaminy

# Załącznik nr 1 do Regulaminu

## Formularz odstąpienia od umowy

#### Miejscowość, data:

#### Zarząd Dróg Wojewódzkich w Krakowie

ul. Głowackiego 56

30-085 Kraków,

e-mail: obsluga@mka.malopolska.pl, Infolinia: +48 661 643 746

Imię i Nazwisko Konsumenta

Ulica

Kod pocztowy

Ja/My(\*) niniejszym informuję/informujemy(\*) o moim/naszym(\*) odstąpieniu od umowy świadczenia następujących usług:

.

Data zawarcia umowy

Czytelny Podpis Konsumenta

(\*) niepotrzebne skreślić

# Załącznik nr 2 do Regulaminu

### ZGODA NA OTRZYMYWANIE FAKTUR W FORMIE ELEKTRONICZNEJ

#### Dane klienta:

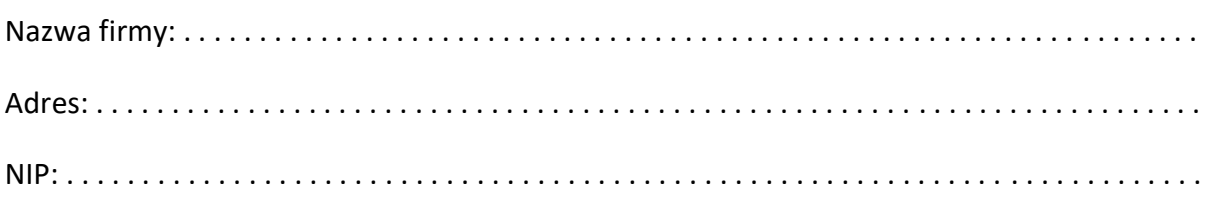

Akceptuję wystawianie i przesyłanie przez UNICARD S.A. z siedzibą w Krakowie (30-435), ul. Zakopiańska 162 (NIP 676-00-77-394) faktur, faktur korygujących oraz duplikatów faktur w formie elektronicznej – plik PDF - zgodnie z art. 106n Ustawy z dnia 11 marca 2004 r. o podatku od towarów i usług.

Faktury będą wysyłane przez UNICARD S.A. z adresu mailowego faktura.mka@unicard.pl i dostarczane do Klienta za pośrednictwem poczty elektronicznej na adres:

. . . . . . . . . . . . . . . . . . . . . . . . . . . . . . . . . . . . . . . . . . . . . . . . . . . . . . . . . . . . . . . . . . . . . . . . . . . . . . .

Zmiana adresu e-mail, na który przesyłane będą faktury, może być dokonana przez Klienta jedynie w sposób pisemny.

Pieczęć oraz czytelne podpisy osób reprezentujących Klienta

Oryginał dokumentu prosimy przesłać pocztą na adres: UNICARD S.A. Ul. Zakopiańska 162 30-435 Kraków Z dopiskiem : Małopolska Karta Aglomeracyjna